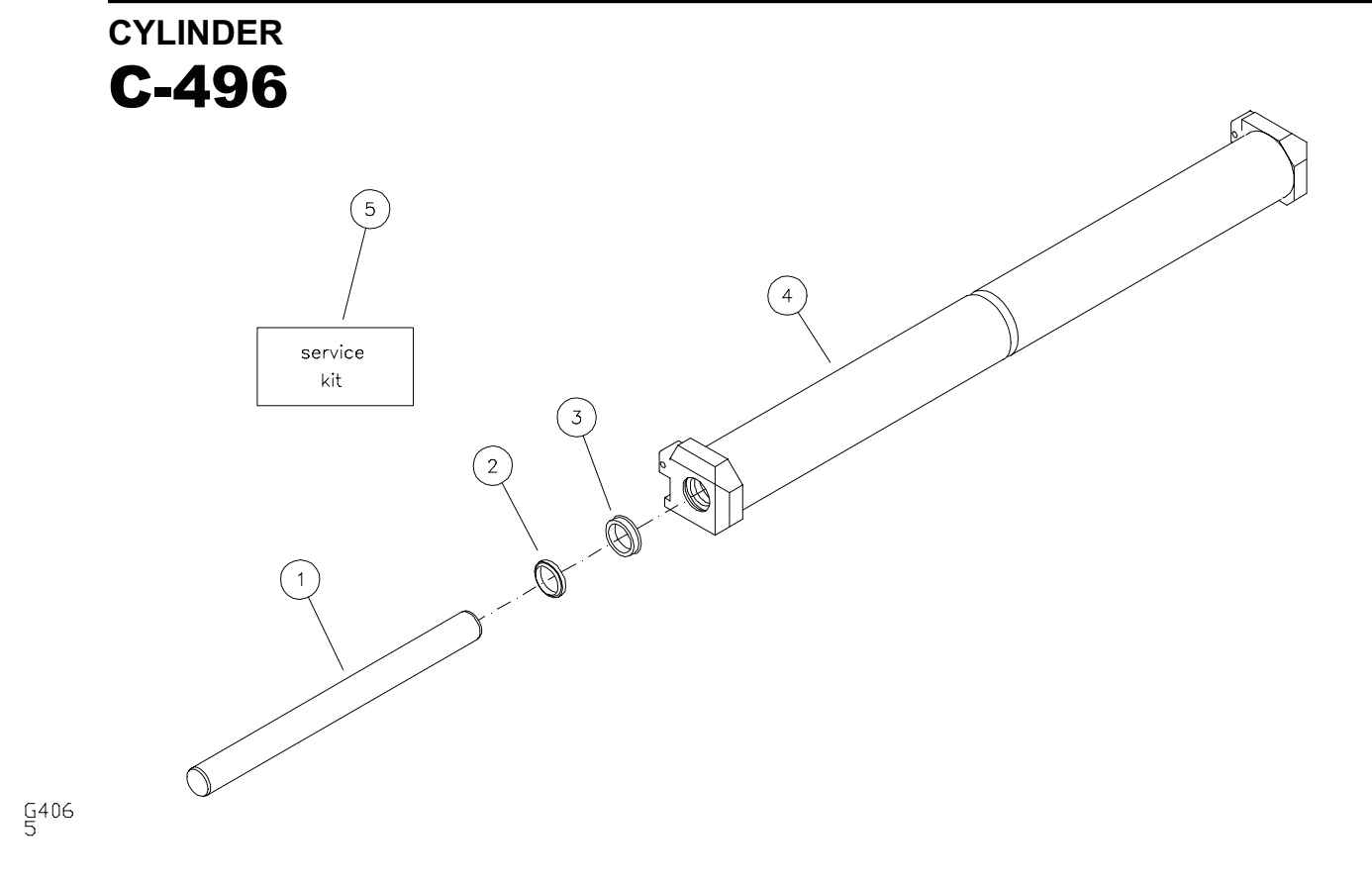

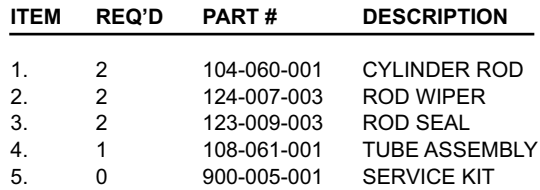

## SERVICE KIT NUMBER 900-005-001 INCLUDES

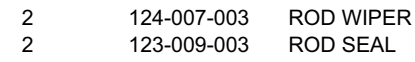

• All seals are included in service kit. Seals are not sold individually.

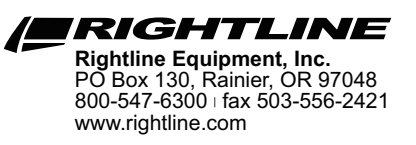